**MENU**

[QUESTIONARI](http://www.questionari.arcalombardia.it/arcadesign/admin/opensurveylist.php) | REQUISITI PER IL [CORRETTO](http://www.ariaspa.it/wps/wcm/connect/fe59d785-a80d-4014-acad-00637b4161af/MA02-ARCA-Modalit%C3%A0-tecniche-utilizzo-Rel-5-36-0-4.pdf?MOD=AJPERES&CONVERT_TO=URL&CACHEID=fe59d785-a80d-4014-acad-00637b4161af) UTILIZZO | [GUIDA](http://www.ariaspa.it/wps/portal/site/aria/acquisti-per-la-pa/e-procurement/guide-e-manuali-per-le-imprese) | VAI AL [PORTALE](http://www.ariaspa.it/) | [LOGOFF](https://www.sintel.regione.lombardia.it/fwep/Shibboleth.sso/Logout?return=https%3A%2F%2Fwww.sintel.regione.lombardia.it/fwep/logoff.do)

 $\mathbb{R}^2$ 

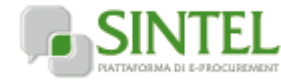

# **SINTEL E-PROCUREMENT**

**Numero verde 800.116.738**

 **[Vedi il mio profilo](https://www.sintel.regione.lombardia.it/fwep/prepareUpdateProfile.do) [Comunicazioni\(0\)](https://www.sintel.regione.lombardia.it/fwep/retrieveCommunications.do)**

**SISTEMA INTERMEDIAZIONE TELEMATICA**

# **[UTENTI](https://www.sintel.regione.lombardia.it/fwep/tabsNavigation.do?selected=0) ELENCO FORNITORI [TELEMATICO](https://www.sintel.regione.lombardia.it/fwep/tabsNavigation.do?selected=2) CATEGORIE [MERCEOLOGICHE](https://www.sintel.regione.lombardia.it/fwep/tabsNavigation.do?selected=3) PROCEDURE ANAC [L.190](https://www.sintel.regione.lombardia.it/fwep/tabsNavigation.do?selected=10)**

**Utente: silvia baietto - Impiegato**

**PROCEDURE > AMMINISTRAZIONE > PIANO DI INTERVENTO TRIENNALE DI NOLEGGIO A CALDO DI MEZZI**

#### **Amministrazione** [Dettaglio della procedura](https://www.sintel.regione.lombardia.it/fwep/detailDealRule.do) [Documentazione di gara](https://www.sintel.regione.lombardia.it/fwep/detailObjectAuction.do) [Storia offerte](https://www.sintel.regione.lombardia.it/fwep/detailHistoryBid.do) **[Graduatoria Provvisoria](https://www.sintel.regione.lombardia.it/fwep/retrieveClassificsAdjudicated.do)** [Lista partecipanti](https://www.sintel.regione.lombardia.it/fwep/retrieveListBidder.do) [Comunicazioni procedura](https://www.sintel.regione.lombardia.it/fwep/retrieveAuctionCommunications.do) [Report di procedura](https://www.sintel.regione.lombardia.it/fwep/auctionReportsList.do) [Modello della procedura](https://www.sintel.regione.lombardia.it/fwep/retrieveAuctionTemplates.do) [Notifiche](https://www.sintel.regione.lombardia.it/fwep/retrieveAuctionMessages.do) [Libreria Documentale](https://www.sintel.regione.lombardia.it/fwep/retrieveDocLibraries.do) **OPERATIVI PER LA MANUTENZIONE ORDINARIA D...** [Ritorna all'elenco delle procedure](https://www.sintel.regione.lombardia.it/fwep/retrieveAuctionMarkets.do) **1 FIRMA DIGITALE 2 BUSTE AMMINISTRATIVE 3 BUSTE TECNICHE 4 BUSTE ECONOMICHE 5 PROPOSTA DI AGGIUDICAZIONE 6 AGGIUDICAZIONE**

### **Firma digitale del documento**

Una volta completato l'inserimento di tutti i dati richiesti, è necessario cliccare su «Genera documento», selezionare il percorso di salvataggio, senza modificare il nome del file generato dal sistema. Si consiglia quindi di aprire il file utilizzando il software per la firma digitale e NON altri programmi (Adobe Reader, Microsoft Word, etc.).

In generale si raccomanda di NON ESEGUIRE LE SEGUENTI OPERAZIONI:

- Rinominare il file neppure dopo averlo firmato;
- Eseguire qualsiasi operazione che possa modificare/alterare il contenuto o le proprietà del file originale.

Sintel effettua il controllo sulla firma digitale apposta sul documento.

Per ulteriori approfondimenti si faccia riferimento al file: **IMI** ["Modalità tecniche per l'utilizzo della piattaforma Sintel"](http://www.ariaspa.it/wps/wcm/connect/fe59d785-a80d-4014-acad-00637b4161af/MA02-ARCA-Modalit%C3%A0-tecniche-utilizzo-Rel-5-36-0-4.pdf?MOD=AJPERES&CONVERT_TO=URL&CACHEID=fe59d785-a80d-4014-acad-00637b4161af)

**GENERA [DOCUMENTO](https://www.sintel.regione.lombardia.it/fwep/addSignedReport.do?hiddenActionDownload=hiddenActionDownload&generated=true)**

## **CARICAMENTO REPORT FIRMATO DIGITALMENTE**

**Seleziona il file PDF FIRMATO:** 

Dimensione massima consentita: 100 Mb Scegli file Nessun file selezionato

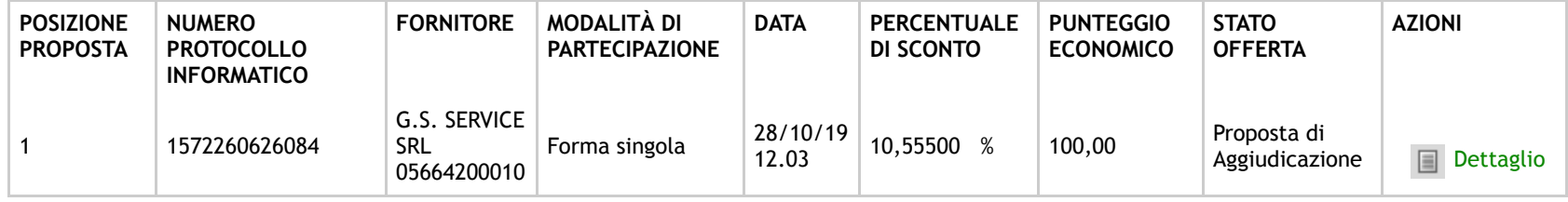

\* Punteggio attribuito alle offerte sopra/sotto base d'asta

**SINTEL E-PROCUREMENT - V5.37.2.2** © Regione Lombardia. P.I. 12874720159. Tutti i diritti riservati.

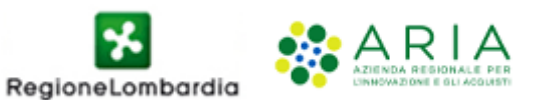